# **Support of Part-whole Relations in Query Answering**

#### **Yannis Velegrakis**

University of Trento

With Francesco Guerra, Ekaterini Ioannou and Piotr Kozikowski

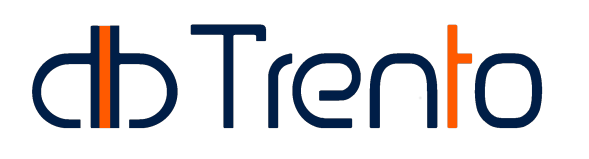

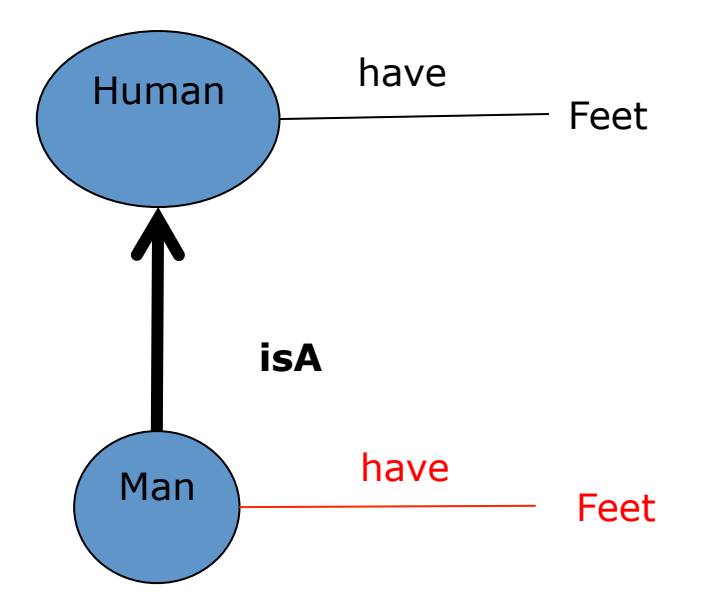

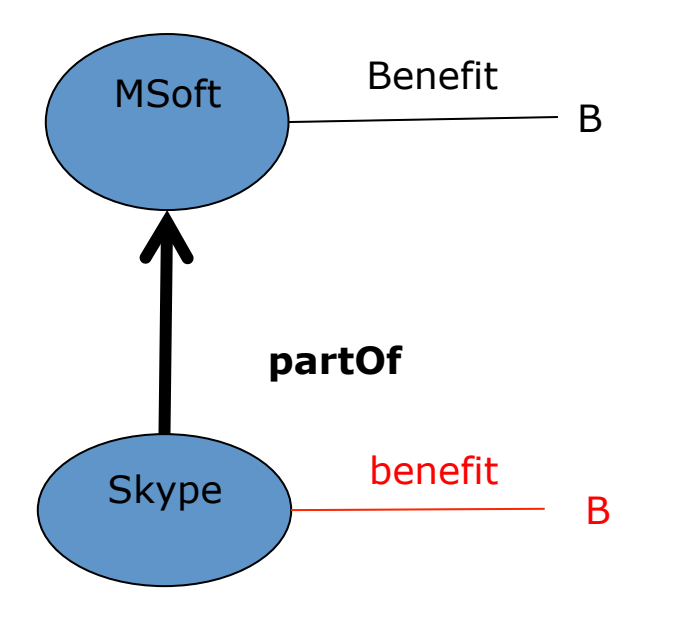

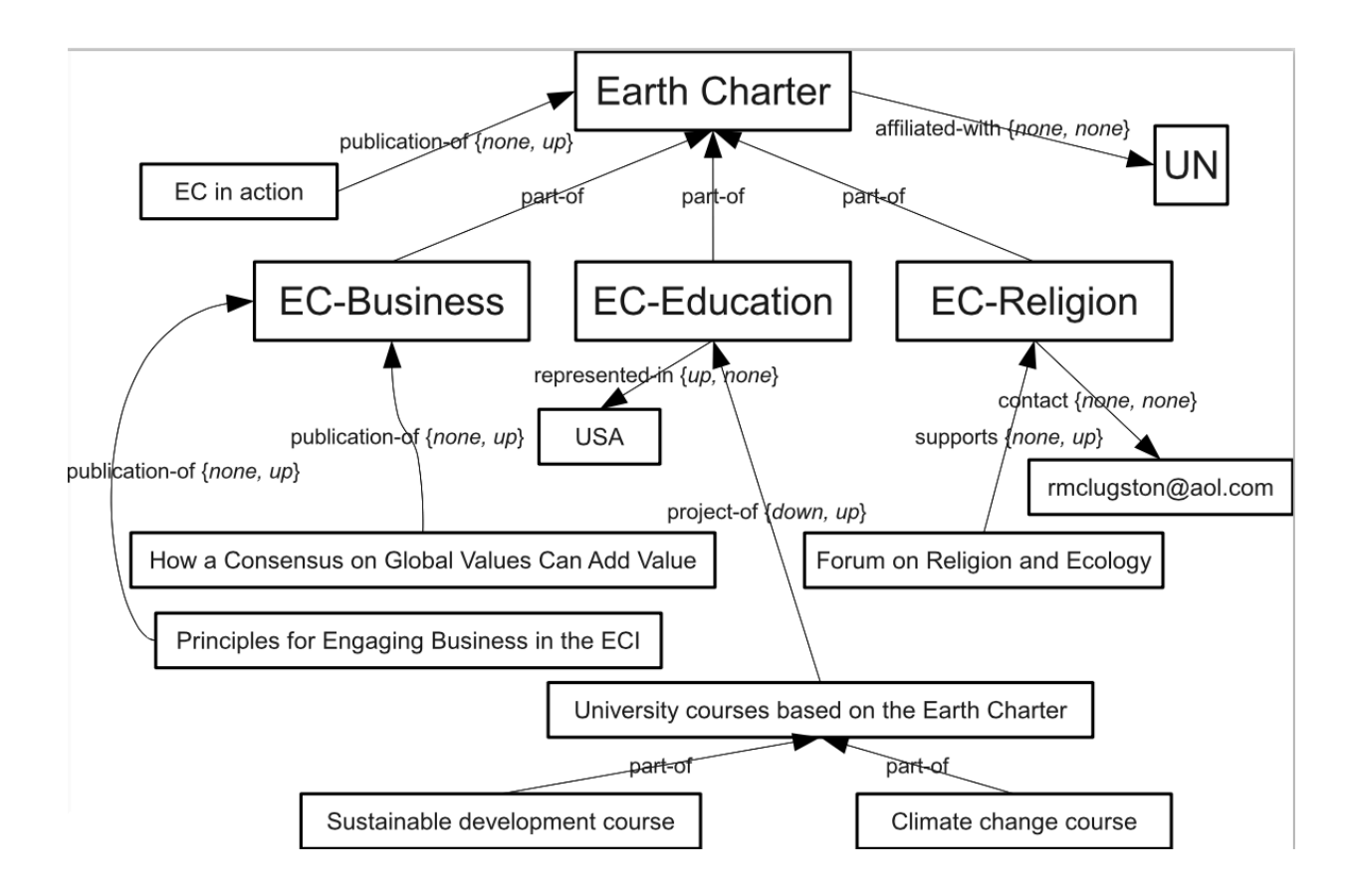

## **Data Model**

- Database: <E,G>
	- **n** E: Entities
	- $\blacksquare$  G: E x N x  $\{E U V\}$ 
		- $\blacklozenge$ N: Names
		- ◆ V: Atomic Values
- $\bullet$  atom :- set of atoms
	- $\blacksquare$  atom is:  $e(n1: v1, ..., nk: vk)$

\$pub(related-to:\$org):- \$pub(publication-of: \$ngo),\$ngo(affiliated-with: \$org)

## **Data Model - Extended**

● Database: <E,G,P>

**n** E: Entities

 $\blacksquare$  G: E x N x  $\{E U V\}$ 

 $\bigwedge$  : Names

◆ V: Atomic Values

■ P: E x E (**part-of** relationships)

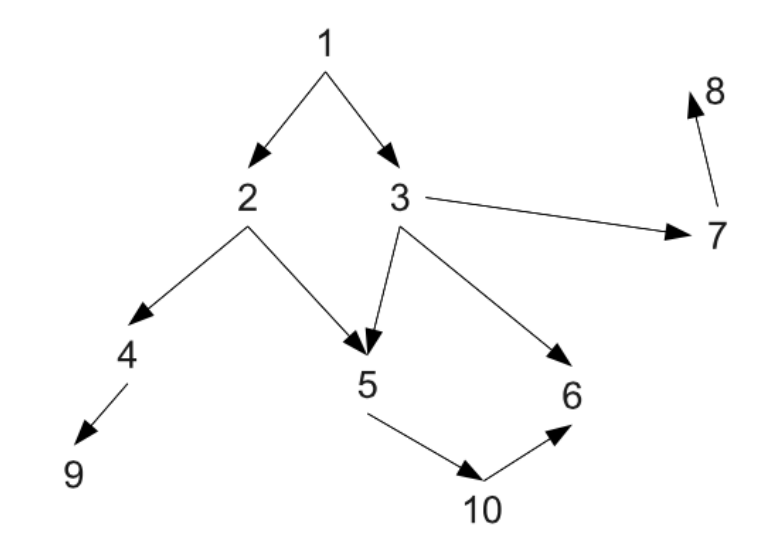

## **Data Model - Extended**

- Database: <E,G,P>
	- **n** E: Entities
	- $\blacksquare$  G: E x N x  $\{E U V\}$  x T x T
		- $\bigwedge$  : Names
		- ◆ V: Atomic Values
	- P: E x E (**part-of** relationships)
	- $\blacksquare$  T: {up, down, both, none}

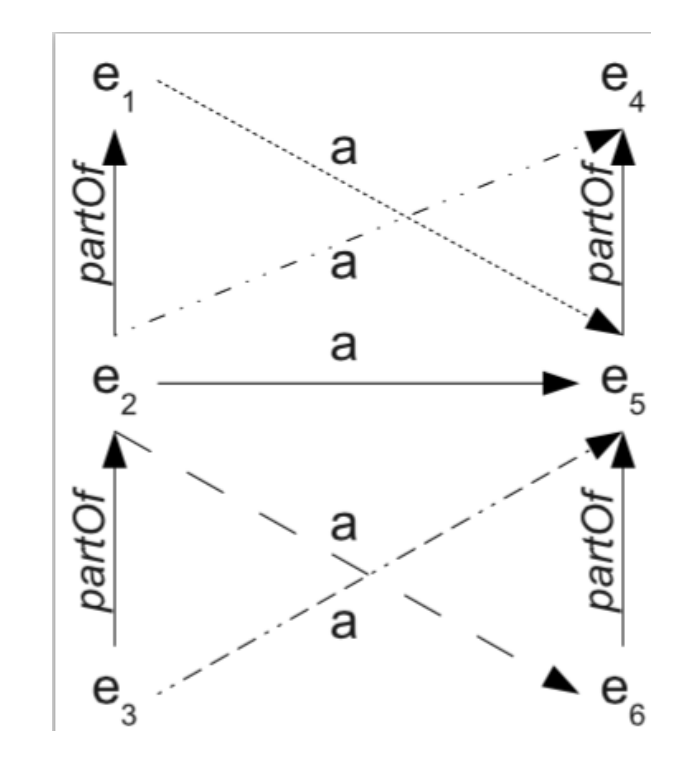

## **Data Model - Extended**

- l Database: <E,G,**P**>
	- **n** E: Entities
	- $\blacksquare$  G: E x N x  $\{E U V\}$  x T x T
		- $\blacklozenge N$  : Names
		- ◆V: Atomic Value

Attribute: <e,n,v,et,vt>

- P: E x E (**part-of** relationships)
- $\blacksquare$  T: {up, down, both, none}
- Query remains the same ■ BUT with different semantics: The inferred atoms

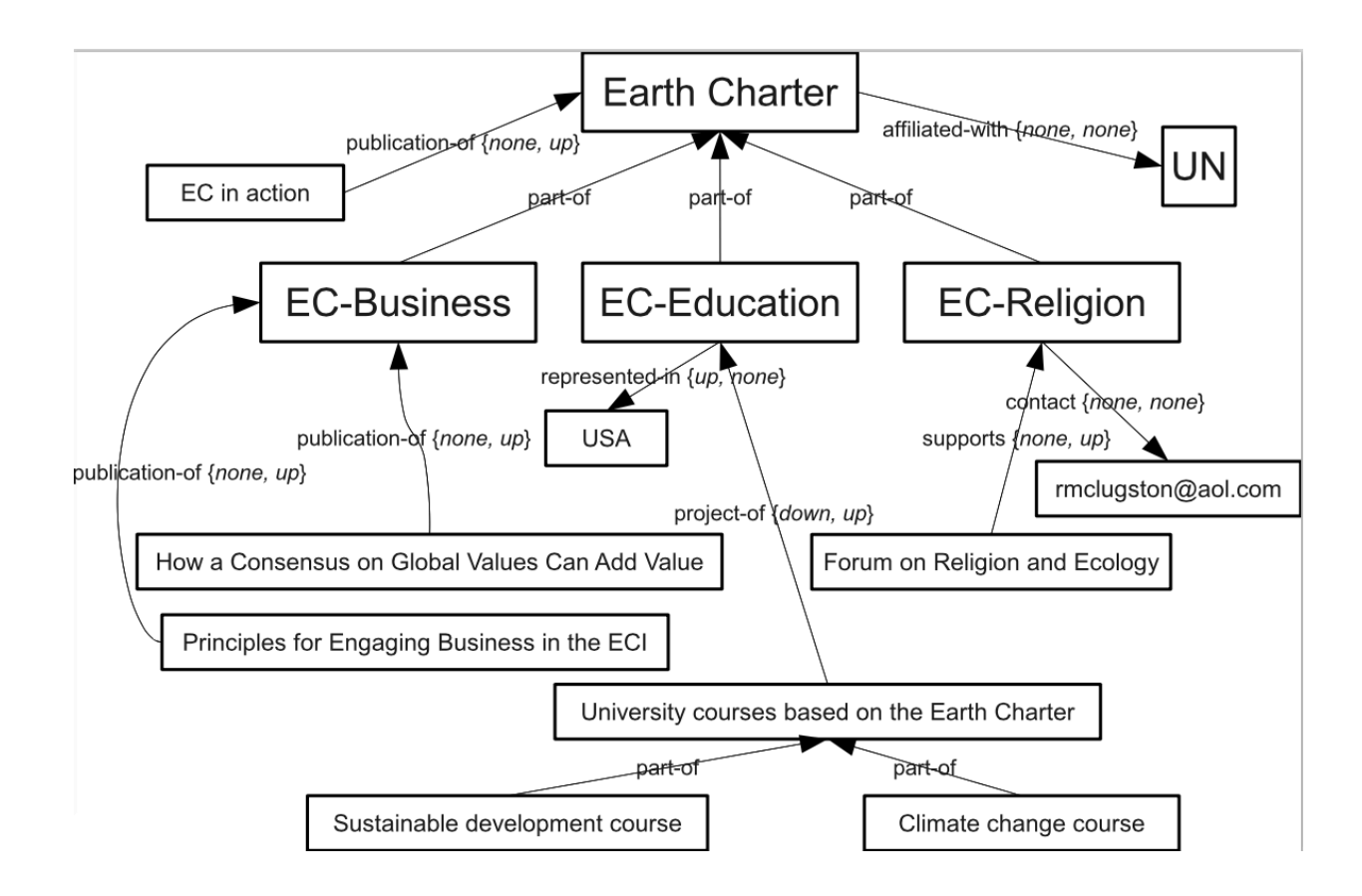

### \$pub(publication-of: Earth Charter) :- \$pub(publication-of: Earth Charter)

## **Solution**

### • Closure based on part-of relationships

## **Solution A**

• Closure based on part-of relationships

 $\bullet$  Naïve – Lazy Approach

Do Nothing during updates  $\blacklozenge$ Check only the part-of cycles during insertion

 $\blacksquare$  break query into singleton atoms ◆e(n:v), e(?:v), e(?,?), ?(n,?), ... etc. ◆ Optimize (getting rid of redundancies)

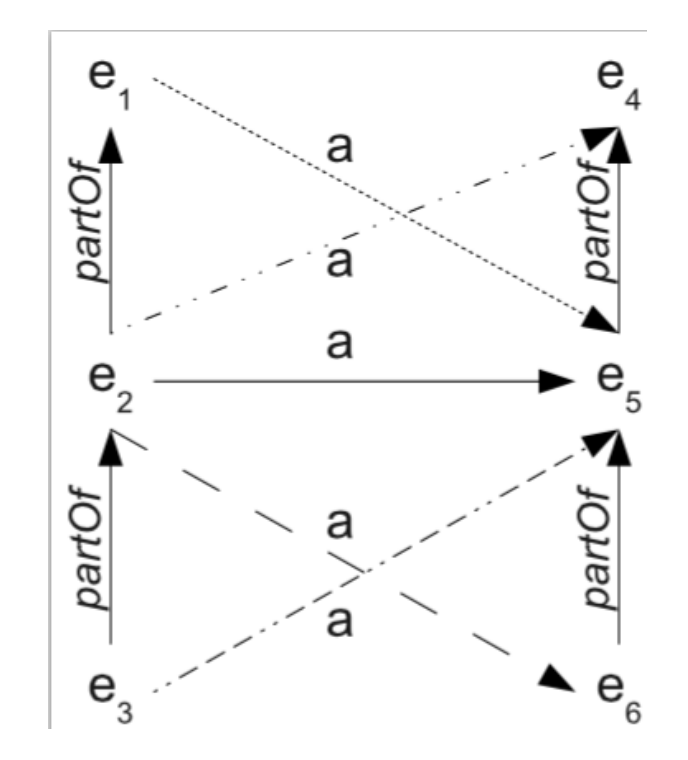

e2("a",?)

## **Solution B**

• Closure based on part-of relationships

**• Total Materialization Approach** 

- Infer all derived singleton atoms during update  $\blacklozenge$ Insert them in the database
- **Query is as usual**

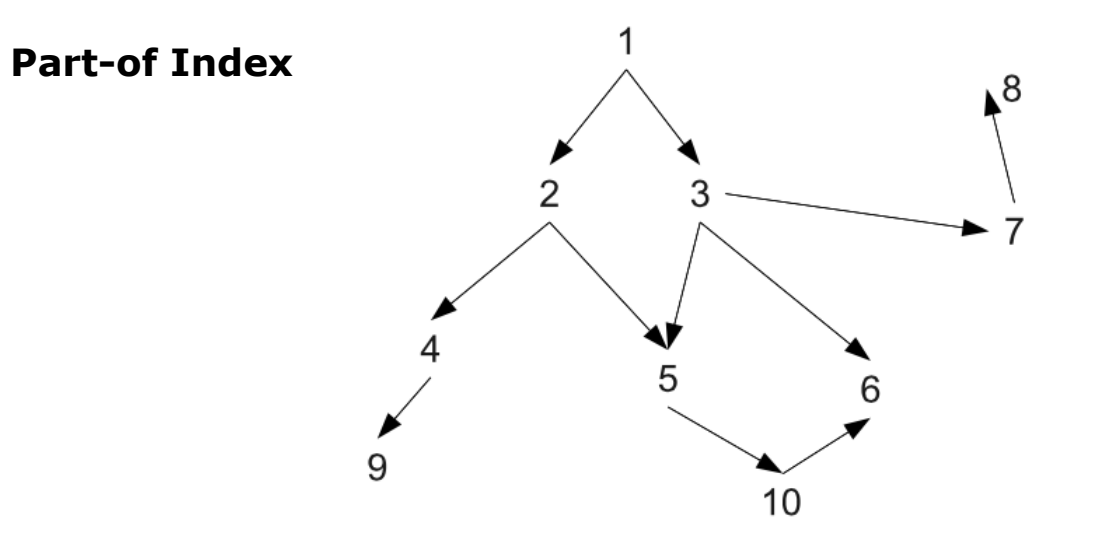

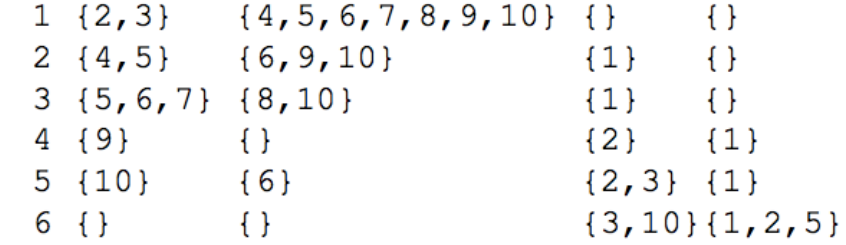

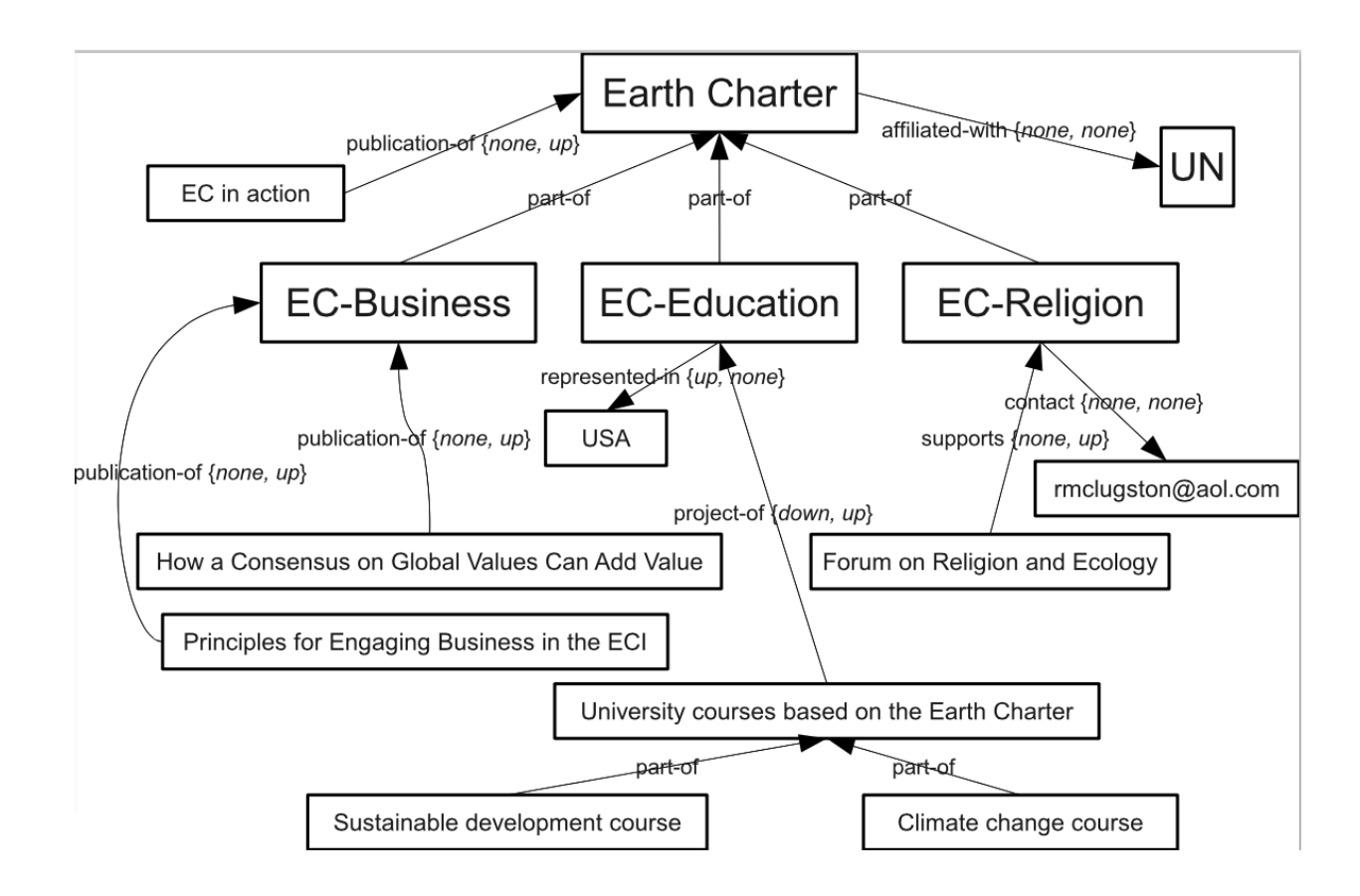

### \$pub(publication-of: Earth Charter) :- \$pub(publication-of: Earth Charter)

#### **Transitive Attribute Index**

 $e_1$ ,  $n_1$ ,  $v_1$  eu=true, ed=true, vu=false, vd=false  $e_1$ ,  $n_2$ ,  $v_2$  eu=true, ed=false, vu=false, vd=false  $e_1$ ,  $n_3$ ,  $v_3$  eu=false, ed=true, vu=false, vd=false  $e_2$ ,  $n_4$ ,  $v_4$  eu=false, ed=false, vu=true, vd=true  $e_2$ ,  $n_5$ ,  $v_5$  eu=false, ed=false, vu=true, vd=false  $e_2$ ,  $n_6$ ,  $v_6$  eu=false, ed=false, vu=false, vd=true

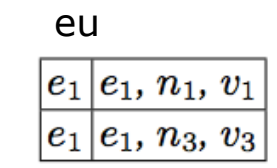

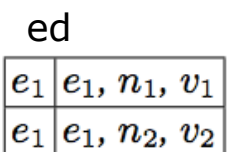

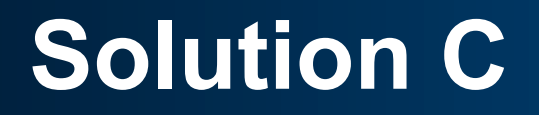

• Closure based on part-of relationships

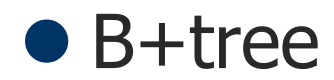

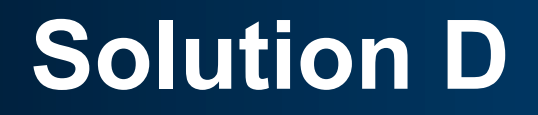

• Closure based on part-of relationships

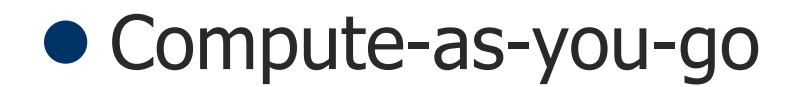

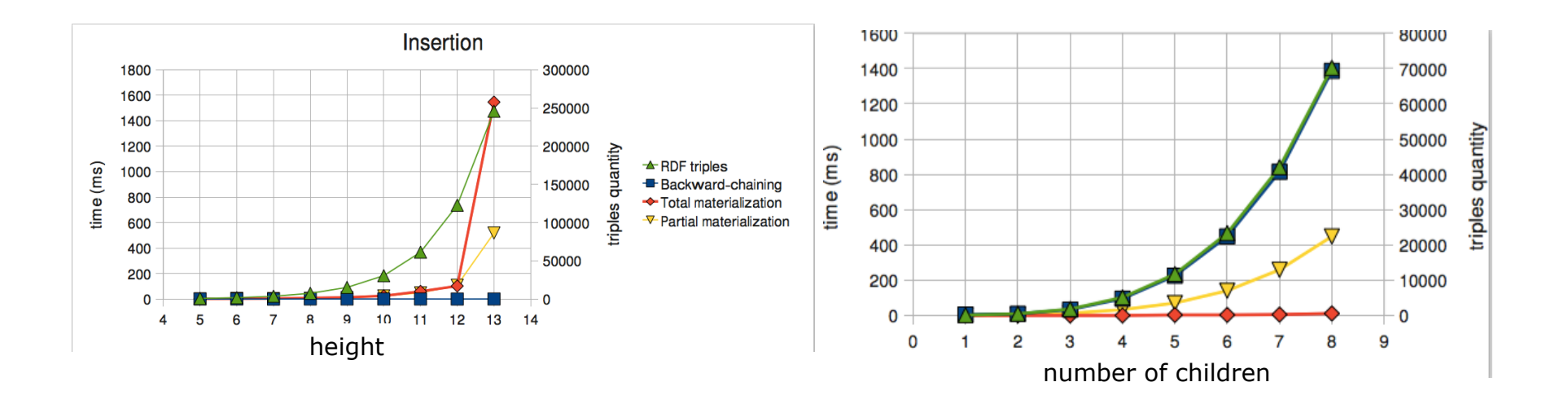

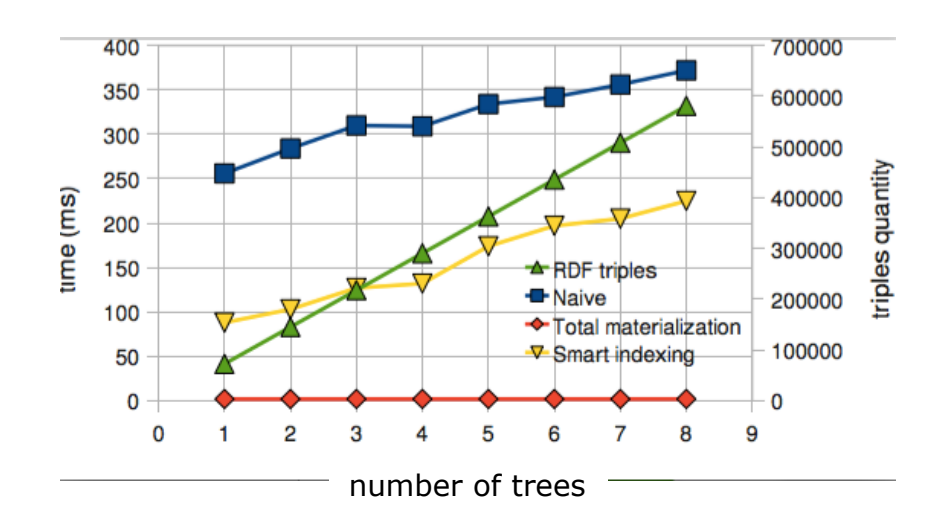

## **Why Care?**

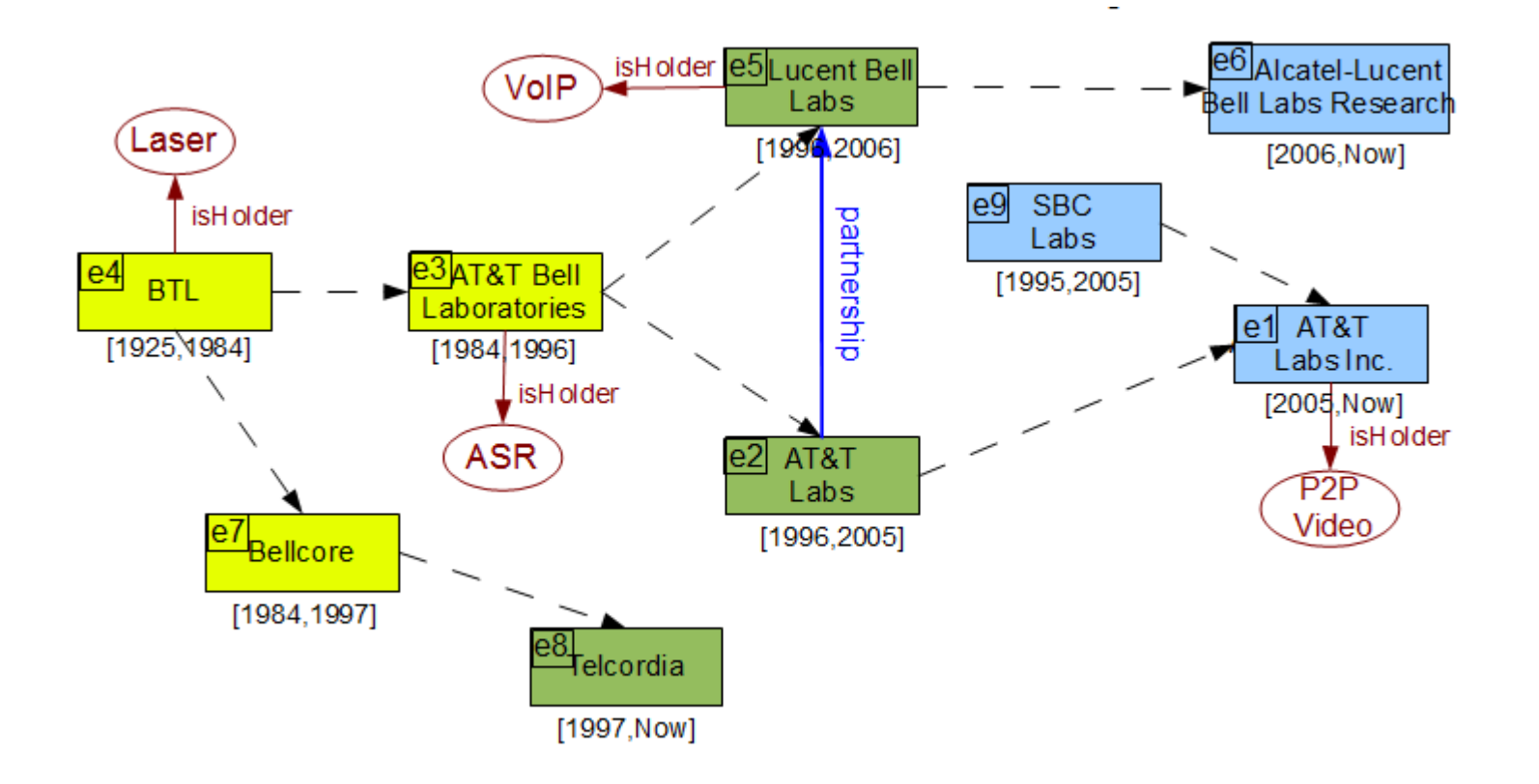

### Find the patents of AT&T Labs Inc.:

\$x(isHolder:\$y):-\$x(name:AT&T Labs Inc; isHolder:\$y)

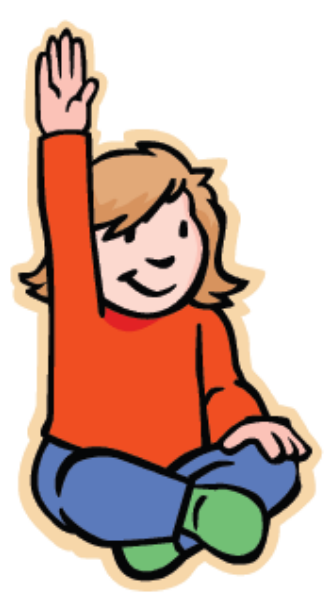

### **Thank you for your attention!**